**wSplitButton**

CLASS WSplitButton FROM WControl PROPERTY cClassId INIT "sbt" PROPERTY cText INIT "" WRITE INLINE ::FcText := ::AdjustText( Value ) // Texto a poner en el Button PROPERTY aParams INIT {} // Se añade a los aParams de cada uno de los aItems PROPERTY oIcon AS WIcon // Icono a la derecha del texto PROPERTY cIcon INIT "" WRITE INLINE ::oIcon:cIcon := Value READ INLINE ::oIcon:cIcon // Icono del botón // Vamos a mantener provisionalmente las propiedades directas de los iconos pero van ha desaparecer PROPERTY oIconMenu AS WIcon // Icono a la derecha del texto PROPERTY cIconMenu INIT "" WRITE INLINE ::oIconMenu:cIcon := Value READ INLINE ::oIconMenu:cIcon // Icono del botón PROPERTY lLarge INIT .F. // Modo largo del botón PROPERTY lCenter INIT .F. // Se centra en su contenedor PROPERTY nFix **INIT 0** // Ancho fijo del botón en px PROPERTY cTextAlign INIT xc Center // Alineación de texto en el botón PROPERTY lBold **INIT** .F. // Pone todo el texto de botón en Negrita Property aItems Init {} // Array de wItemFloatBtn METHOD Create()

 METHOD AddItem(cOnClick, cIcon, cText, lDivider, aParams, cAjaxBevel, lModalResult, aBadge)

METHOD New( oParent )

ENDCLASS

From:

<https://nefele.dev/wiki/>- **Nefele Project**

Permanent link: **<https://nefele.dev/wiki/controles/wsplitbutton?rev=1604698584>**

Last update: **06/11/2020 21:36**

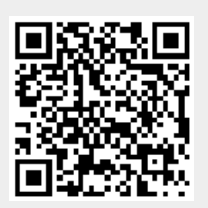